## **HES72885DT040AA0**

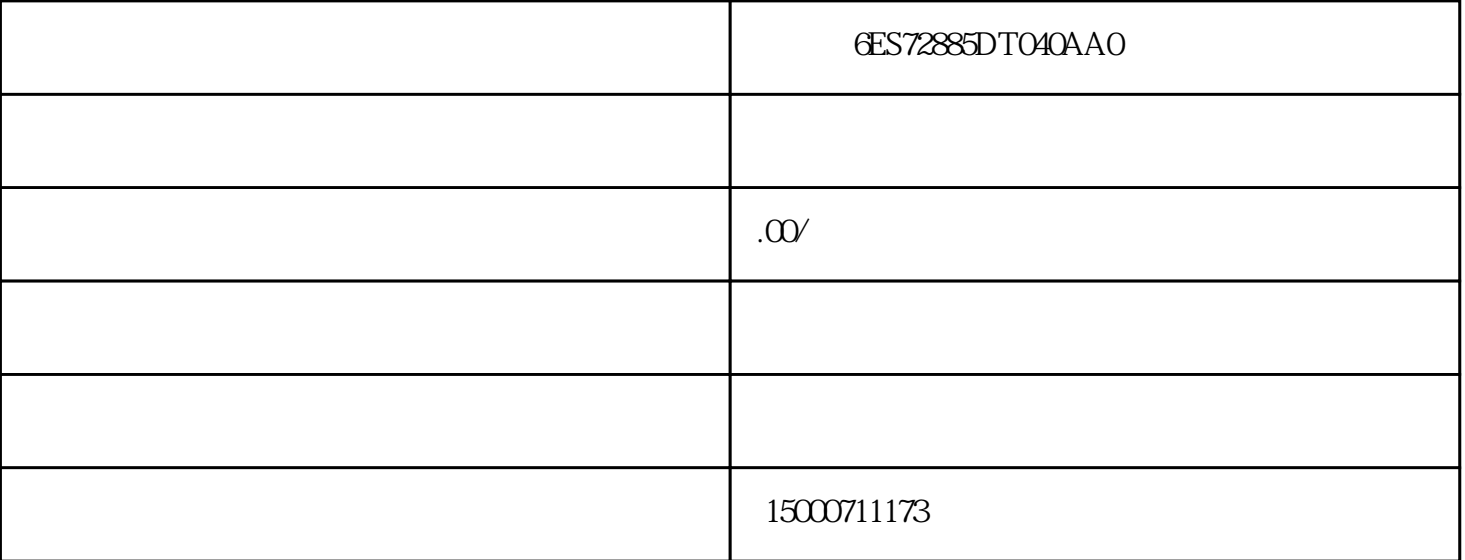

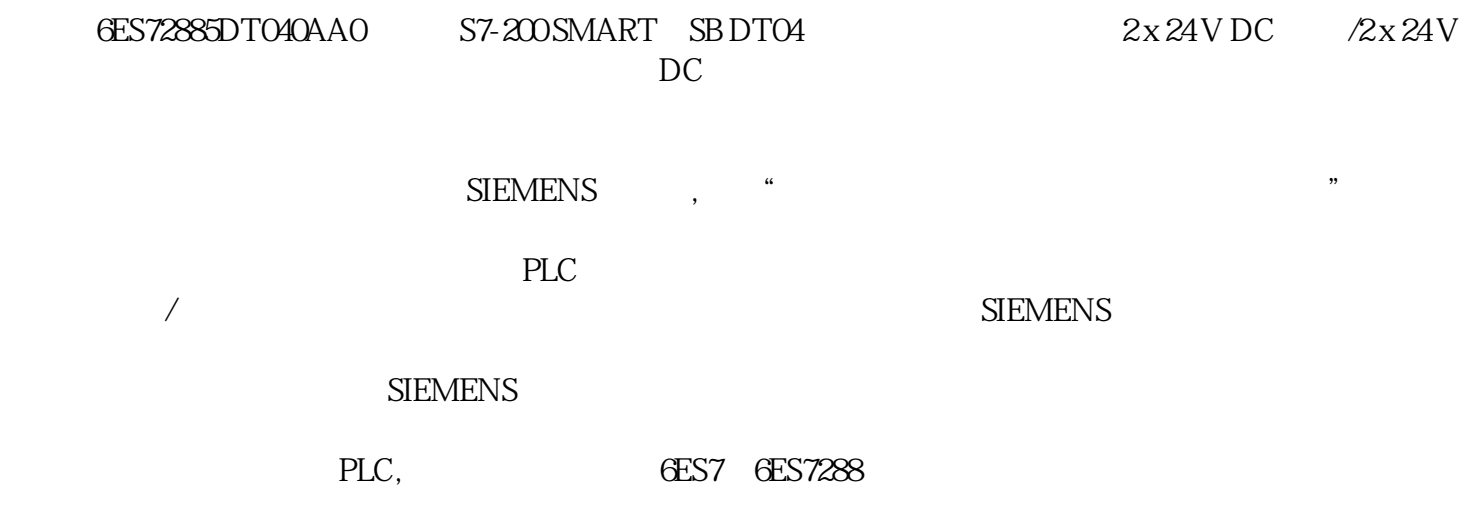

TS Adapter IE Basic

?. ????

TeleService Adapter IE Basic ???????????? S7-1200 PLC ??????? Profinet ??????????????????????????????????????????????????????? TeleService ????????????ISDN?GSM ?????? TS ???????????????????????????????????

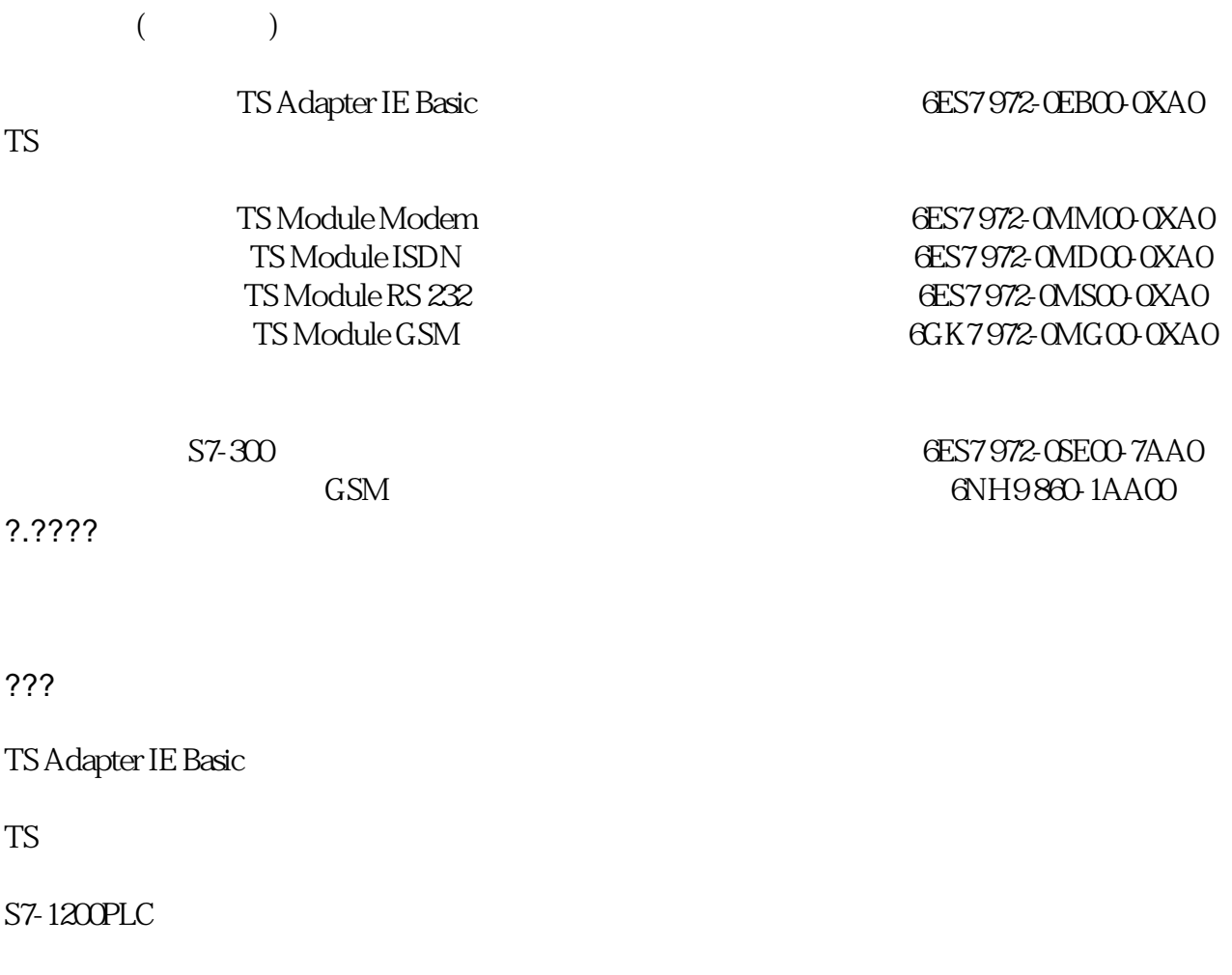

???

SIMATIC STEP 7 Professional V11 STEP7 Basic V11

TS Adapter IE Basic IP

## ???????TS Adapter IE Basic ??IP?????MAC??????????????????????????STEP 7 Basic ??????IP??????????????????????????????????????????????TS Adapter UE Basic ????????????????

?. ????

???STEP 7 Basic V11?????????"Online access"?????"Update accessible devices"?????PC?????TS Adapter basic IE????????TSA basic??IP????????MAC???

## ?. TSA ??

?"Functions"???"Assign IP address "?????????IP????????????????????"Use router"??????"Router address"???????IP???????????"Assign IP address "????????

?. ??IP ??

?????????????????????????????TS Adapter IE basic ?IP???

?. ??????2

????????????????????PLC?????????????????????????????????PLC???????????????????????TS Module???????????????????TS Adapter IE Basic ??????CPU1200??????????

?. ????

1 PG/PC • TS Adapter IE"

?. ??PG/PC??

????TS???????PG/PC ???????"TS Adapter IE"? ?????????"Select..."????????????????"TS Adapter IE"???"Install-->"?????

?. select

2 STEP 7 V 11 " Online access" " phone book"

?. ????

3 TS Adapter IE

TS Adapter IE Basic entertainment of the Administrator" ( A ) "admin"

?. ???

 $4\,$ 

?????????"Set up/close remote connection"???????????????????????

?. ??????

 $5$   $\text{Dail}$ "

?????????????????"Update accessible devices", ?????????????????????????

?. ??????

6 STEP 7 V 11 "Extend download to device" "Type of PG/PC interface " "PG/PC interface " "TeleService", "Load"

?. ????????

??????????????????????"Online access"-->"Set up/close remote connection"? ???????????????

?. ????